### <span id="page-0-0"></span>Tema 9: Declaraciones de tipos y clases Informática (2017–18)

José A. Alonso Jiménez

Grupo de Lógica Computacional Departamento de Ciencias de la Computación e I.A. Universidad de Sevilla

### Tema 9: Declaraciones de tipos y clases

- 1. [Declaraciones de tipos](#page-2-0)
- 2. [Definiciones de tipos de datos](#page-6-0)
- 3. [Definición de tipos recursivos](#page-15-0)
- 4. [Sistema de decisión de tautologías](#page-30-0)
- 5. [Máquina abstracta de cálculo aritmético](#page-44-0)
- 6. [Declaraciones de clases y de instancias](#page-53-0)

## <span id="page-2-0"></span>Declaraciones de tipos como sinónimos

 $\triangleright$  Se puede definir un nuevo nombre para un tipo existente mediante una declaración de tipo.

Prelude

 $\blacktriangleright$  Ejemplo: Las cadenas son listas de caracteres.

type String = [Char]

 $\blacktriangleright$  El nombre del tipo tiene que empezar por mayúscula.

#### <span id="page-3-0"></span>Declaraciones de tipos nuevos

- ► Las declaraciones de tipos pueden usarse para facilitar la lectura de tipos. Por ejemplo,
	- $\blacktriangleright$  Las posiciones son pares de enteros.

type  $Pos = (Int,Int)$ 

 $\triangleright$  origen es la posición  $(0,0)$ .

origen :: Pos  $origen = (0,0)$ 

 $\rightarrow$  (izquierda p) es la posición a la izquierda de la posición p. Por ejemplo,  $\vert$ izquierda (3,5)  $\rightsquigarrow$  (2,5)

izquierda :: Pos -> Pos izquierda  $(x,y) = (x-1,y)$ 

### <span id="page-4-0"></span>Declaraciones de tipos parametrizadas

- $\blacktriangleright$  Las declaraciones de tipos pueden tener parámetros. Por ejemplo,
	- ► Par a es el tipo de pares de elementos de tipo a

type Par  $a = (a, a)$ 

 $\triangleright$  (multiplica p) es el producto del par de enteros p. Por ejemplo,  $\vert$ multiplica (2,5)  $\rightsquigarrow$  10

multiplica :: Par Int -> Int multiplica  $(x, y) = x*y$ 

 $\triangleright$  (copia x) es el par formado con dos copias de x. Por ejemplo, copia 5  $\rightsquigarrow$  (5,5)

copia :: a -> Par a copia  $x = (x,x)$ 

## <span id="page-5-0"></span>Declaraciones anidadas de tipos

 $\blacktriangleright$  Las declaraciones de tipos pueden anidarse. Por ejemplo,

 $\blacktriangleright$  Las posiciones son pares de enteros.

type  $Pos = (Int,Int)$ 

 $\triangleright$  Los movimientos son funciones que va de una posición a otra.

type Movimiento = Pos -> Pos

 $\triangleright$  Las declaraciones de tipo no pueden ser recursivas. Por ejemplo, el siguiente código es erróneo.

 $type$  Arbol =  $(Int, [Arbo1])$ 

Al intentar cargarlo da el mensaje de error Cycle in type synonym declarations

## <span id="page-6-0"></span>Definición de tipos con data

- $\triangleright$  En Haskell pueden definirse nuevos tipos mediante data.
- El tipo de los booleanos está formado por dos valores para representar lo falso y lo verdadero.

Prelude

data Bool = False | True

- ► El símbolo | se lee como "o".
- $\triangleright$  Los valores False y True se llaman los constructores del tipo Bool.
- ▶ Los nombres de los constructores tienen que empezar por mayúscula.

- <span id="page-7-0"></span>► Los valores de los tipos definidos pueden usarse como los de los predefinidos.
- ▶ Definición del tipo de movimientos:

data Mov = Izquierda | Derecha | Arriba | Abajo

 $\triangleright$  Uso como argumento: (movimiento m p) es la posición obtenida aplicando el movimiento m a la posición p. Por ejemplo, movimiento Arriba (2,5)  $\rightsquigarrow$  (2,6)

```
movimiento :: Mov -> Pos -> Pos
movimiento Izquierda (x, y) = (x-1, y)movimiento Derecha (x,y) = (x+1,y)movimiento Arriba (x,y) = (x,y+1)movimiento Abajo (x,y) = (x,y-1)
```
<span id="page-8-0"></span> $\triangleright$  Uso en listas: (movimientos ms p) es la posición obtenida aplicando la lista de movimientos ms a la posición p. Por ejemplo, movimientos [Arriba, Izquierda]  $(2,5) \rightarrow (1,6)$ 

 $\triangleright$  Uso como valor: (opuesto m) es el movimiento opuesto de m.

```
opuesto \Lambdabajo = \Lambdarriba \overline{\phantom{a}} 9/41
```
<span id="page-9-0"></span><sup>I</sup> Uso en listas: (movimientos ms p) es la posición obtenida aplicando la lista de movimientos ms a la posición p. Por ejemplo, movimientos [Arriba, Izquierda]  $(2,5) \rightarrow (1,6)$ 

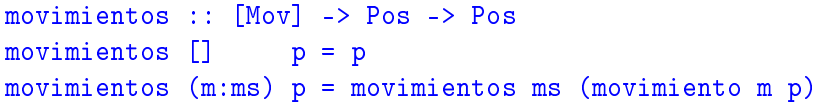

 $\triangleright$  Uso como valor: (opuesto m) es el movimiento opuesto de m. movimiento (opuesto Arriba) (2,5)  $\rightsquigarrow$  (2,4)

```
\alphapuesto Abajo = Arriba \alpha
```
<span id="page-10-0"></span><sup>I</sup> Uso en listas: (movimientos ms p) es la posición obtenida aplicando la lista de movimientos ms a la posición p. Por ejemplo, movimientos [Arriba, Izquierda]  $(2,5) \rightarrow (1,6)$ 

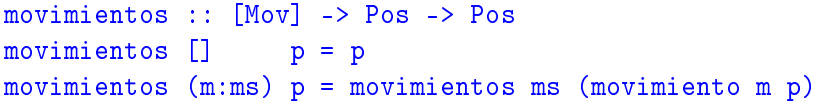

 $\triangleright$  Uso como valor: (opuesto m) es el movimiento opuesto de m.  $|$ movimiento (opuesto Arriba) (2,5)  $\rightsquigarrow$  (2,4)

```
opuesto :: Mov -> Mov
opuesto Izquierda = Derecha
opuesto Derecha = Izquierda
opuesto Arriba = Abajo
\Omega_{\text{m}} \Omega_{\text{m}} \Omega_{\text{m}}
```
## <span id="page-11-0"></span>Definición de tipo con constructores con parámetros

- $\triangleright$  Los constructores en las definiciones de tipos pueden tener parámetros.
- $\blacktriangleright$  Ejemplo de definición

data Figura = Circulo Float | Rect Float Float

```
\blacktriangleright Tipos de los constructores:
   *Main> :type Circulo
   Circulo :: Float -> Figura
   *Main> :type Rect
   Rect :: Float -> Float -> Figura
```
 $\triangleright$  Uso del tipo como valor: (cuadrado n) es el cuadrado de lado n.

```
cuadrado :: Float -> Figura
cuadrado n = Rect n n
```
### <span id="page-12-0"></span>Definición de tipo con constructores con parámetros

 $\triangleright$  Uso del tipo como argumento: (area f) es el área de la figura f. Por ejemplo,

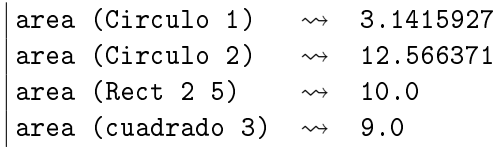

```
area :: Figura -> Float
area (Circulo r) = pi*r^2area (Rect x y) = x*y
```
## <span id="page-13-0"></span>Definición de tipos con parámetros

- $\blacktriangleright$  Los tipos definidos pueden tener parámetros.
- $\blacktriangleright$  Ejemplo de tipo con parámetro

Prelude data Maybe  $a =$  Nothing | Just a

 $\rightarrow$  (divisionSegura m n) es la división de m entre n si n no es cero y nada en caso contrario. Por ejemplo,

divisionSegura 6 3  $\rightsquigarrow$  Just 2 divisionSegura 6 0  $\rightsquigarrow$  Nothing

divisionSegura :: Int -> Int -> Maybe Int divisionSegura \_ 0 = Nothing divisionSegura m n = Just  $(m 'div' n)$ 

### <span id="page-14-0"></span>Definición de tipos con parámetros

 $\triangleright$  (headSegura xs) es la cabeza de xs si xs es no vacía y nada en caso contrario. Por ejemplo,  $h$ eadSegura  $[2,3,5]$   $\rightsquigarrow$  Just 2 headSegura  $[] \longrightarrow$  Nothing

```
headSegura :: [a] -> Maybe a
headSegura [] = Nothing
headSegura xs = Just (head xs)
```
## <span id="page-15-0"></span>Definición de tipos recursivos: Los naturales

- $\triangleright$  Los tipos definidos con data pueden ser recursivos.
- $\triangleright$  Los naturales se construyen con el cero y la función sucesor.

data Nat =  $Cero$  | Suc Nat deriving Show

 $\blacktriangleright$  Tipos de los constructores: \*Main> :type Cero Cero :: Nat \*Main> :type Suc Suc :: Nat -> Nat  $\blacktriangleright$  Ejemplos de naturales: Cero Suc Cero Suc (Suc Cero) Suc (Suc Cero))  $14/41$ 

<span id="page-16-0"></span> $\triangleright$  (nat2int n) es el número entero correspondiente al número natural n. Por ejemplo,  $\lceil \texttt{nat2int} \; (\texttt{Suc} \; (\texttt{Suc} \; (\texttt{Suc} \; \texttt{Cero}))) \; \rightsquigarrow \; 3$ 

```
nat2int (Suc n) = 1 + nat2int n
```
 $\triangleright$  (int2nat n) es el número natural correspondiente al número entero n. Por ejemplo,  $\vert$ int2nat 3  $\leadsto$  Suc (Suc (Suc Cero))

<span id="page-17-0"></span> $\triangleright$  (nat2int n) es el número entero correspondiente al número natural n. Por ejemplo,  $\lceil \texttt{nat2int} \rceil$  (Suc (Suc Cero)))  $\rightsquigarrow$  3

nat2int :: Nat -> Int  $nat2int Cero = 0$ nat2int (Suc n) =  $1 + nat2int$  n

 $\triangleright$  (int2nat n) es el número natural correspondiente al número entero n. Por ejemplo,  $\vert$ int2nat 3  $\leadsto$  Suc (Suc (Suc Cero))

<span id="page-18-0"></span> $\triangleright$  (nat2int n) es el número entero correspondiente al número natural n. Por ejemplo,  $\lceil \texttt{nat2int} \rceil$  (Suc (Suc Cero)))  $\rightsquigarrow$  3

nat2int :: Nat -> Int  $nat2int Cero = 0$ nat2int (Suc n) =  $1 + nat2int$  n

 $\triangleright$  (int2nat n) es el número natural correspondiente al número entero n. Por ejemplo, int2nat 3  $\rightsquigarrow$  Suc (Suc (Suc Cero))

```
int2nat :: Int -> Nat
int2nat 0 = Cero
int2nat n = Suc (int2nat (n-1))
```
<span id="page-19-0"></span> $\triangleright$  (suma m n) es la suma de los número naturales m y n. Por ejemplo, \*Main> suma (Suc (Suc Cero)) (Suc Cero) Suc (Suc (Suc Cero))

 $\blacktriangleright$  Ejemplo de cálculo:

<span id="page-20-0"></span> $\triangleright$  (suma m n) es la suma de los número naturales m y n. Por ejemplo, \*Main> suma (Suc (Suc Cero)) (Suc Cero) Suc (Suc (Suc Cero))

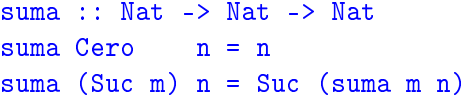

 $\blacktriangleright$  Ejemplo de cálculo:

```
suma (Suc (Suc Cero)) (Suc Cero)
= Suc (suma (Suc Cero) (Suc Cero))
= Suc (Suc (suma Cero (Suc Cero)))
  Suc (Suc (Suc Cero))
```
## <span id="page-21-0"></span>Tipo recursivo con parámetro: Las listas

 $\triangleright$  Definicón del tipo lista:

data Lista a = Nil | Cons a (Lista a)

 $\triangleright$  (longitud xs) es la longitud de la lista xs. Por ejemplo,  $\vert$ longitud (Cons 2 (Cons 3 (Cons 5 Nil)))  $\rightsquigarrow$  3

longitud  $(Cons$   $xs) = 1 + longitud xs$ 

## <span id="page-22-0"></span>Tipo recursivo con parámetro: Las listas

 $\triangleright$  Definicón del tipo lista:

data Lista a = Nil | Cons a (Lista a)

 $\triangleright$  (longitud xs) es la longitud de la lista xs. Por ejemplo,  $\vert$ longitud (Cons 2 (Cons 3 (Cons 5 Nil)))  $\rightsquigarrow$  3

longitud :: Lista a -> Int  $longitud$  Nil  $= 0$ longitud (Cons  $\angle$  xs) = 1 + longitud xs

## <span id="page-23-0"></span>Definición de tipos recursivos: Los árboles binarios

 $\blacktriangleright$  Ejemplo de árbol binario:

$$
\begin{array}{c}\n \circ \\
 \nearrow \\
 \nearrow \\
 3 & 7 \\
 \nearrow \\
 1 & 469\n\end{array}
$$

5

**Definición del tipo de árboles binarios:** 

data Arbol = Hoja Int | Nodo Arbol Int Arbol

 $\blacktriangleright$  Representación del ejemplo

$$
ejArbol = Nodo (Nodo (Hoja 1) 3 (Hoja 4))
$$
  
5  
(Nodo (Hoja 6) 7 (Hoja 9))  

$$
18 / 41
$$

<span id="page-24-0"></span> $\triangleright$  (ocurre m a) se verifica si m ocurre en el árbol a. Por ejemplo, ocurre 4 ejArbol  $\rightsquigarrow$  True ocurre 10 ej $Arbol \rightsquigarrow$  False

▶ (aplana a) es la lista obtenida aplanando el árbol a. Por |aplana ejArbol  $\rightsquigarrow$  [1,3,4,5,6,7,9]

<span id="page-25-0"></span> $\triangleright$  (ocurre m a) se verifica si m ocurre en el árbol a. Por ejemplo, ocurre 4 ejArbol  $\rightsquigarrow$  True ocurre 10 ej $Arbol \rightsquigarrow$  False

ocurre :: Int -> Arbol -> Bool ocurre m  $(Hoja n)$  = m == n ocurre m (Nodo i n d) = m == n || ocurre m i || ocurre m d

 $\triangleright$  (aplana a) es la lista obtenida aplanando el árbol a. Por ejemplo, |aplana ejArbol  $\rightsquigarrow$  [1,3,4,5,6,7,9]

<span id="page-26-0"></span> $\triangleright$  (ocurre m a) se verifica si m ocurre en el árbol a. Por ejemplo, ocurre 4 ejArbol  $\rightsquigarrow$  True ocurre 10 ej $Arbol \rightsquigarrow$  False

ocurre :: Int -> Arbol -> Bool ocurre m  $(Hoja n)$  = m == n ocurre m (Nodo i n d) = m == n || ocurre m i || ocurre m d

 $\triangleright$  (aplana a) es la lista obtenida aplanando el árbol a. Por ejemplo,  $\vert$ aplana ejArbol  $\leadsto$  [1,3,4,5,6,7,9]

aplana :: Arbol -> [Int] aplana  $(Hoja n) = [n]$ aplana (Nodo i n d) = aplana i ++  $[n]$  ++ aplana d

- <span id="page-27-0"></span>▶ Un árbol es ordenado si el valor de cada nodo es mayor que los de su subárbol izquierdo y menor que los de su subárbol derecho.
- El árbol del ejemplo es ordenado.
- ► (ocurreEnArbolOrdenado m a) se verifica si m ocurre en el árbol ordenado a. Por ejemplo,  $ocurreEnArbolOrdenado 4 ejArbol  $\rightarrow$  True$ ocurreEnArbolOrdenado 10 ejArbol  $\rightsquigarrow$  False

```
ocurreEnArbolOrdenado m (Nodo i n d)
    | m < n = ocurreEnArbolOrdenado m i
```
- <span id="page-28-0"></span>► Un árbol es ordenado si el valor de cada nodo es mayor que los de su subárbol izquierdo y menor que los de su subárbol derecho.
- El árbol del ejemplo es ordenado.
- ► (ocurreEnArbolOrdenado m a) se verifica si m ocurre en el árbol ordenado a. Por ejemplo,  $ocurreEnArbolOrdenado 4 ejArbol  $\rightarrow$  True$ ocurreEnArbolOrdenado 10 ejArbol  $\rightsquigarrow$  False

ocurreEnArbolOrdenado :: Int -> Arbol -> Bool ocurreEnArbolOrdenado m (Hoja n) = m == n ocurreEnArbolOrdenado m (Nodo i n d)  $m == n$  = True | m < n = ocurreEnArbolOrdenado m i

| otherwise = ocurreEnArbolOrdenado m d

## <span id="page-29-0"></span>Definiciones de distintos tipos de árboles

 $\triangleright$  Árboles binarios con valores en las hojas:

data Arbol a = Hoja a | Nodo (Arbol a) (Arbol a)

 $\triangleright$  Árboles binarios con valores en los nodos:

data Arbol a = Hoja | Nodo (Arbol a) a (Arbol a)

 $\triangleright$  Árboles binarios con valores en las hojas y en los nodos:

data Arbol a b = Hoja a | Nodo (Arbol a b) b (Arbol a b)

<sup>I</sup> Árboles con un número variable de sucesores:

data Arbol a = Nodo a [Arbol a]

## <span id="page-30-0"></span>Sintaxis de la lógica proposicional

- $\triangleright$  Definición de fórmula proposicional:
	- $\blacktriangleright$  Las variables proposicionales son fórmulas.
	- $\triangleright$  Si F es una fórmula, entonces  $\neg F$  también lo es.
	- ► Si F y G son fórmulas, entonces  $F \wedge G$  y  $F \rightarrow G$  también lo son.
- $\blacktriangleright$  Tipo de dato de fórmulas proposicionales:

```
data FProp = Const Bool
            | Var Char
            | Neg FProp
            | Conj FProp FProp
              | Impl FProp FProp
            deriving Show
```
<span id="page-31-0"></span>[IM Tema 9: Declaraciones de tipos y clases](#page-0-0) [Sistema de decisión de tautologías](#page-31-0)

### Sintaxis de la lógica proposicional

 $\blacktriangleright$  Ejemplos de fórmulas proposicionales:

1. 
$$
A \wedge \neg A
$$
  
\n2.  $(A \wedge B) \rightarrow A$   
\n3.  $A \rightarrow (A \wedge B)$   
\n4.  $(A \rightarrow (A \rightarrow B)) \rightarrow B$ 

```
p1, p2, p3, p4 :: FProp
p1 = Conj (Var'A') (Neg (Var'A'))p2 = Imp1 (Conj (Var 'A') (Var 'B')) (Var 'A')p3 = Imp1 (Var 'A') (Conj (Var 'A') (Var 'B'))p4 = Imp1 (Conj (Var 'A') (Impl (Var 'A') (Var 'B')))(Var'<sup>B'</sup>)
```
<span id="page-32-0"></span> $\blacktriangleright$  Tablas de verdad de las conectivas:

| $i$ | $\neg i$ | $i$ | $j$ | $i \wedge j$ | $i \rightarrow j$ |
|-----|----------|-----|-----|--------------|-------------------|
| T   | F        | T   | T   | T            | T                 |
| F   | T        | F   | F   | F            |                   |
| F   | T        | F   | F   | T            |                   |
| F   | F        | F   | T   |              |                   |

► Tabla de verdad para  $(A \rightarrow B) \vee (B \rightarrow A)$ :  $B \mid (A \rightarrow B) \mid (B \rightarrow A) \mid (A \rightarrow B) \vee (B \rightarrow A)$  $T$   $T$   $T$   $T$   $T$  $T |F|$  F  $T$  T T  $F$   $\begin{array}{ccc} T & T & F & T \end{array}$  T  $F$   $F$   $T$   $T$   $T$ 

<span id="page-33-0"></span> $\triangleright$  Las interpretaciones son listas formadas por el nombre de una variable proposicional y un valor de verdad.

type Interpretacion = [(Char, Bool)]

 $\triangleright$  (valor i p) es el valor de la fórmula p en la interpretación i. Por ejemplo, valor  $[(?A', False), ('B', True)]$  p3  $\rightsquigarrow$  True valor  $\lceil$  ('A',True),('B',False)] p3  $\rightsquigarrow$  False

```
valor i (Impl p q) = valor i p \leq valor i q 25/41
```
<span id="page-34-0"></span> $\triangleright$  Las interpretaciones son listas formadas por el nombre de una variable proposicional y un valor de verdad.

type Interpretacion = [(Char, Bool)]

 $\triangleright$  (valor i p) es el valor de la fórmula p en la interpretación i. Por ejemplo,  $\lceil$  valor  $\lceil$  ( $\rceil$ A', False), ( $\rceil$ B', True)] p3  $\rightarrow$  True valor  $\lceil$  ('A',True),('B',False)] p3  $\rightsquigarrow$  False

```
valor :: Interpretacion -> FProp -> Bool
value (Const b) = bvalor i (Var x) = busca x i
valor i (Neg p) = not (valor i p)valor i (Conj p q) = valor i p & valor i q
valor i (Impl p q) = valor i p \leq valor i q 25/41
```
<span id="page-35-0"></span> $\triangleright$  (busca c t) es el valor del primer elemento de la lista de asociación t cuya clave es c. Por ejemplo, |busca 2 [(1,'a'),(3,'d'),(2,'c')]  $\rightsquigarrow$  'c'

 $\triangleright$  (variables p) es la lista de los nombres de las variables de p.  $variables$  p3  $\rightsquigarrow$  "AAB"

```
variables (Conj p q) = variables p ++ variables q
variables (Impl p q) = variables p ++ variables q = 26/41
```
<span id="page-36-0"></span> $\triangleright$  (busca c t) es el valor del primer elemento de la lista de asociación t cuya clave es c. Por ejemplo, |busca 2  $[(1,'a'),(3,'d'),(2,'c')] \rightarrow 'c'$ 

busca :: Eq c => c ->  $[(c,v)]$  -> v

busca c t = head  $[v | (c', v) < -t, c == c']$ 

 $\triangleright$  (variables p) es la lista de los nombres de las variables de p.  $\vert$  variables p3  $\rightsquigarrow$  "AAB"

```
variables (Conj p q) = variables p ++ variables q
variables (Impl p q) = variables p ++ variables q = 26/41
```
<span id="page-37-0"></span> $\triangleright$  (busca c t) es el valor del primer elemento de la lista de asociación t cuya clave es c. Por ejemplo, |busca 2  $[(1,'a'),(3,'d'),(2,'c')] \rightarrow 'c'$ 

busca :: Eq c => c ->  $[(c,v)]$  -> v

busca c t = head  $[v | (c', v) < -t, c == c']$ 

 $\triangleright$  (variables p) es la lista de los nombres de las variables de p.  $\vert$  variables p3  $\rightsquigarrow$  "AAB"

```
variables :: FProp -> [Char]
variables (Const ) = \Boxvariables (Var x) = \lceil x \rceilvariables (Neg p) = variables p
variables (Conj p q) = variables p + variables q
variables (Impl p q) = variables p ++ variables q 26/41
```
<span id="page-38-0"></span> $\triangleright$  (interpretacionesVar n) es la lista de las interpretaciones con n variables. Por ejemplo, \*Main> interpretacionesVar 2 [[False,False], [False,True], [True,False], [True,True]]

```
map (False:) bss ++ map (True:) bss
```
<span id="page-39-0"></span> $\triangleright$  (interpretacionesVar n) es la lista de las interpretaciones con n variables. Por ejemplo, \*Main> interpretacionesVar 2 [[False,False], [False,True], [True,False], [True,True]]

```
interpretacionesVar :: Int -> [[Bool]]
interpretacionesVar 0 = [[]]
interpretacionesVar n =
   map (False:) bss ++ map (True:) bss
   where bss = interpretacionesVar (n-1)
```
<span id="page-40-0"></span> $\triangleright$  (interpretaciones p) es la lista de las interpretaciones de la fórmula p. Por ejemplo,

\*Main> interpretaciones p3  $[[('A', False), ('B', False)],$  $[('A', False), ('B', True)],$  $[('A', True), ('B', False)],$  $[('A', True), ('B', True)]]$ 

<span id="page-41-0"></span> $\triangleright$  (interpretaciones p) es la lista de las interpretaciones de la fórmula p. Por ejemplo,

\*Main> interpretaciones p3  $\lceil$   $\lceil$  ('A', False), ('B', False)],  $[('A', False), ('B', True)],$  $[('A', True), ('B', False)],$  $[('A', True), ('B', True)]]$ 

```
interpretaciones :: FProp -> [Interpretacion]
interpretaciones p =
    [zip vs i | i <- interpretacionesVar (length vs)]
   where vs = nub (variables p)
```
## <span id="page-42-0"></span>Decisión de tautología

 $\triangleright$  (esTautologia p) se verifica si la fórmula p es una tautología. Por ejemplo,

esTautologia p1  $\rightsquigarrow$  False esTautologia p2  $\rightsquigarrow$  True esTautologia p3  $\rightsquigarrow$  False esTautologia p $4 \rightarrow$  True

```
esTautologia p =and [valor i p \mid i \le- interpretaciones p]
```
## <span id="page-43-0"></span>Decisión de tautología

 $\triangleright$  (esTautologia p) se verifica si la fórmula p es una tautología. Por ejemplo,

esTautologia p1  $\rightsquigarrow$  False esTautologia  $p2 \rightsquigarrow$  True esTautologia p3  $\rightsquigarrow$  False esTautologia p $4 \rightarrow$  True

```
esTautologia :: FProp -> Bool
esTautologia p =
    and [valor i p \mid i \le interpretaciones p]
```
### <span id="page-44-0"></span>Evaluación de expresiones aritméticas

▶ Una expresión aritmética es un número entero o la suma de dos expresiones.

data Expr = Num Int | Suma Expr Expr

 $\triangleright$  (valorEA x) es el valor de la expresión aritmética x.  $\vert$ valorEA (Suma (Suma (Num 2) (Num 3)) (Num 4))  $\leadsto$  9

```
= (2 + 3) + 4
```
### <span id="page-45-0"></span>Evaluación de expresiones aritméticas

▶ Una expresión aritmética es un número entero o la suma de dos expresiones.

data Expr = Num Int | Suma Expr Expr

 $\triangleright$  (valorEA x) es el valor de la expresión aritmética x.  $\vert$ valorEA (Suma (Suma (Num 2) (Num 3)) (Num 4))  $\leadsto$  9

```
valorEA :: Expr -> Int
valorEA (Num n) = n
valorEA (Suma x y) = valorEA x + valorEA y
```
 $\blacktriangleright$  Cálculo:

```
valorEA (Suma (Suma (Num 2) (Num 3)) (Num 4))
= (valorEA (Suma (Num 2) (Num 3))) + (valorEA (Num 4))
 \text{(valorEA (Suma (Num 2) (Num 3))) } + 4(vaporEA (Num 2) + (valorEA (Num 3))) + 4(2 + 3) + 4= 9
```
<span id="page-46-0"></span>► La pila de control de la máquina abstracta es una lista de operaciones.

type PControl = [Op]

 $\triangleright$  Las operaciones son meter una expresión en la pila o sumar un número con el primero de la pila.

data  $Op = METE Expr$  | SUMA Int

<span id="page-47-0"></span> $\triangleright$  (eval x p) evalúa la expresión x con la pila de control p. Por ejemplo,

eval (Suma (Suma (Num 2) (Num 3)) (Num 4))  $\begin{bmatrix} 1 & \leadsto & 9 \end{bmatrix}$ eval (Suma (Num 2) (Num 3)) [METE (Num 4)]  $\rightarrow$ eval (Num 3) [SUMA 2, METE (Num 4)]  $\rightarrow$ eval (Num 4) [SUMA 5]  $\rightarrow$ 

eval :: Expr -> PControl -> Int

<span id="page-48-0"></span> $\triangleright$  (eval x p) evalúa la expresión x con la pila de control p. Por ejemplo,

eval (Suma (Suma (Num 2) (Num 3)) (Num 4))  $\begin{bmatrix} 1 & \leadsto & 9 \end{bmatrix}$ eval (Suma (Num 2) (Num 3)) [METE (Num 4)]  $\rightarrow$ eval (Num 3) [SUMA 2, METE (Num 4)]  $\rightarrow$ eval (Num 4) [SUMA 5]  $\rightarrow$ 

eval :: Expr -> PControl -> Int eval  $(Num n)$  p = ejec p n eval (Suma x y)  $p = eval x$  (METE  $y : p$ )

<span id="page-49-0"></span> $\triangleright$  (ejec p n) ejecuta la lista de control p sobre el entero n. Por ejemplo,

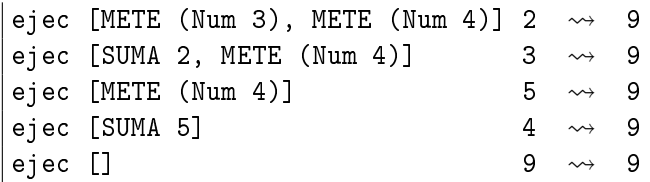

<span id="page-50-0"></span> $\triangleright$  (ejec p n) ejecuta la lista de control p sobre el entero n. Por ejemplo,

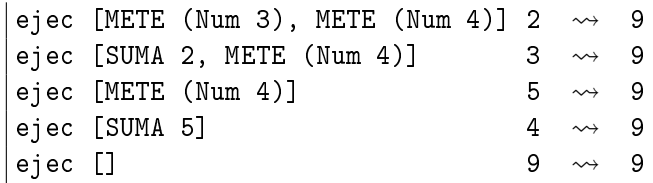

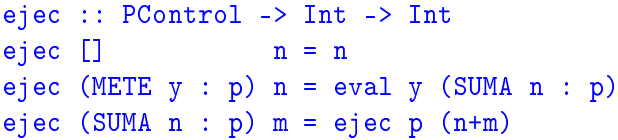

```
► (evalua e) evalúa la expresión aritmética e con la máquina
   abstracta. Por ejemplo,
   |evalua (Suma (Suma (Num 2) (Num 3)) (Num 4)) \rightsquigarrow 9
\blacktriangleright Evaluación:
```

```
\triangleright (evalua e) evalúa la expresión aritmética e con la máquina
  abstracta. Por ejemplo,
  evalua (Suma (Suma (Num 2) (Num 3)) (Num 4)) \rightsquigarrow 9
  evalua :: Expr -> Int
  evalua e = eval e []
```
 $\blacktriangleright$  Evaluación:

```
eval (Suma (Suma (Num 2) (Num 3)) (Num 4)) []
= eval (Suma (Num 2) (Num 3)) [METE (Num 4)]
\vert = eval (Num 2) [METE (Num 3), METE (Num 4)]
= ejec [METE (Num 3), METE (Num 4)] 2
 eval (Num 3) [SUMA 2, METE (Num 4)]
= ejec SUMA 2, METE (Num 4)] 3
 ejec [METE (Num 4)] (2+3)
= ejec [METE (Num 4)] 5
 eval (Num 4) [SUMA 5]
= ejec [SUMA 5] 4
= ejec [] (5+4)
= ejec \lceil 9
= 9
```
## <span id="page-53-0"></span>Declaraciones de clases

- $\blacktriangleright$  Las clases se declaran mediante el mecanismo class.
- $\blacktriangleright$  Ejemplo de declaración de clases:

**Example** Prelude class Eq a where  $(==)$ ,  $(/-)$  :: a -> a -> Bool  $--$  Minimal complete definition:  $(==)$  or  $(/-)$  $x == y = not (x/=v)$  $x$  /=  $y$  = not (x==y)

### <span id="page-54-0"></span>Declaraciones de instancias

- $\blacktriangleright$  Las instancias se declaran mediante el mecanismo instance.
- <sup>I</sup> Ejemplo de declaración de instancia:

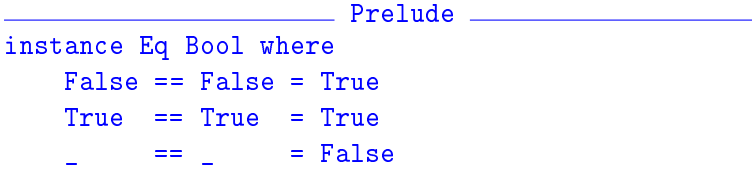

#### <span id="page-55-0"></span>Extensiones de clases

- ► Las clases pueden extenderse mediante el mecanismo class.
- ► Ejemplo de extensión de clases:

```
Example 20 Prelude 20
class (Eq a) => Ord a where<br>compare
                compare :: a -> a -> Ordering
    (<), (<=), (>=), (>) :: a -> a -> Bool<br>max. min :: a -> a -> a
                               \cdots a \rightarrow a \rightarrow a-- Minimal complete definition: (<=) or compare
     -- using compare can be more efficient for complex types<br>compare x \ y \ | \ x == y \ = EQcompare x \, y \mid x == y\vert x \vert = v = LT
                    | otherwise = GT
    x \le y = compare x y /= GT<br>x \le y = compare x y == LTx < y = compare x y = LT<br>
x > = y = compare x y / = LTx > = y<br>
x > y = compare x y /= LT<br>
x > y = compare x y == GT
                                   = compare x \, y == GTmax x y | x \le y = y
                | otherwise = x
    min x y | x \leq y = x
                 | otherwise = y
```
#### <span id="page-56-0"></span>Instancias de clases extendidas

- $\blacktriangleright$  Las instancias de las clases extendidas pueden declararse mediante el mecanismo instance.
- $\blacktriangleright$  Ejemplo de declaración de instancia:

```
Prelude
instance Ord Bool where
    False \leq = True
    True \le True = TrueTrue <= False = False
```
## <span id="page-57-0"></span>Clases derivadas

- ▶ Al definir un nuevo tipo con data puede declarse como instancia de clases mediante el mecanismo deriving.
- $\blacktriangleright$  Ejemplo de clases derivadas:

Prelude  $data$   $Bool$  =  $False$  |  $True$ deriving (Eq, Ord, Read, Show)

 $\blacktriangleright$  Comprobación:

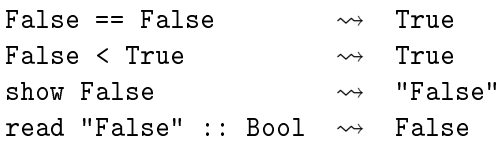

## <span id="page-58-0"></span>Clases derivadas

 $\triangleright$  Para derivar un tipo cuyos constructores tienen argumentos como derivado, los tipos de los argumentos tienen que ser instancias de las clases derivadas.

 $\blacktriangleright$  Ejemplo:

```
data Figura = Circulo Float | Rect Float Float
              deriving (Eq, Ord, Show)
```

```
se cumple que Float es instancia de Eq, Ord y Show.
*Main> :info Float
 ...
instance Eq Float
instance Ord Float
instance Show Float
 ...
```
# <span id="page-59-0"></span>Bibliografía

- 1. G. Hutton Programming in Haskell. Cambridge University Press, 2007.
	- $\triangleright$  Cap. 10: Declaring types and classes.
- 2. B.C. Ruiz, F. Gutiérrez, P. Guerrero y J.E. Gallardo. Razonando con Haskell. Thompson, 2004.
	- $\triangleright$  Cap. 4: Definición de tipos.
	- $\triangleright$  Cap. 5: El sistema de clases de Haskell.
- 3. S. Thompson. Haskell: The Craft of Functional Programming, Second Edition. Addison-Wesley, 1999.
	- $\triangleright$  Cap. 12: Overloading and type classes.
	- $\triangleright$  Cap. 13: Checking types.
	- $\triangleright$  Cap. 14: Algebraic types.